# **ClickGuiGuide**

NasGûl

Copyright © Copyright©1994 NasGûl, Inc.

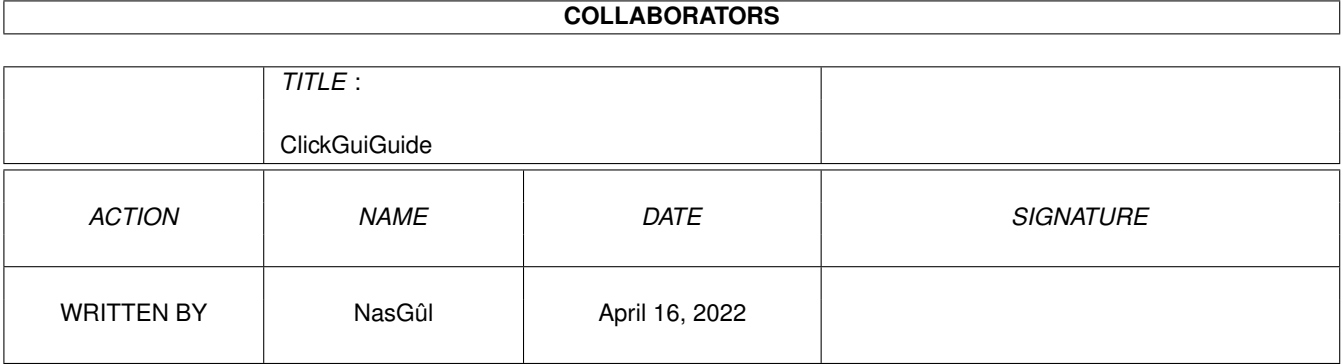

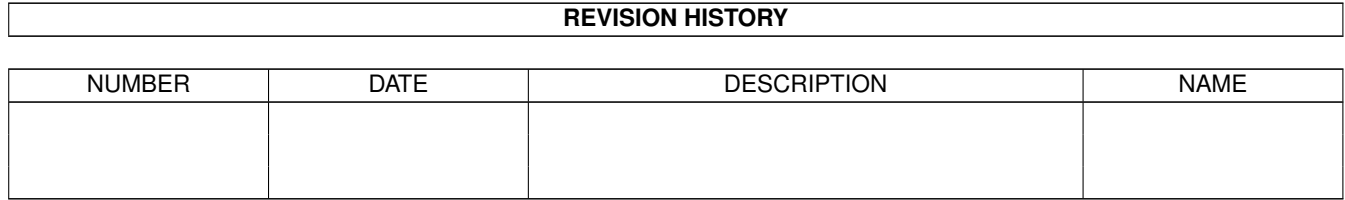

# **Contents**

### [1](#page-4-0) ClickGuiGuide 1 and 1 and 1 and 1 and 1 and 1 and 1 and 1 and 1 and 1 and 1 and 1 and 1 and 1 and 1 and 1 and 1 and 1 and 1 and 1 and 1 and 1 and 1 and 1 and 1 and 1 and 1 and 1 and 1 and 1 and 1 and 1 and 1 and 1 and 1 1.1 ClickGui Documentation . . . . . . . . . . . . . . . . . . . . . . . . . . . . . . . . . . . . . . . . . . . . . . . [1](#page-4-1) 1.2 clickrun documentation . . . . . . . . . . . . . . . . . . . . . . . . . . . . . . . . . . . . . . . . . . . . . . . . [2](#page-5-0) 1.3 description clickrun . . . . . . . . . . . . . . . . . . . . . . . . . . . . . . . . . . . . . . . . . . . . . . . . . . [2](#page-5-1) 1.4 equipements clickrun . . . . . . . . . . . . . . . . . . . . . . . . . . . . . . . . . . . . . . . . . . . . . . . . . [2](#page-5-2) 1.5 installation clickrun . . . . . . . . . . . . . . . . . . . . . . . . . . . . . . . . . . . . . . . . . . . . . . . . . . [2](#page-5-3) 1.6 fonctionnement clickrun . . . . . . . . . . . . . . . . . . . . . . . . . . . . . . . . . . . . . . . . . . . . . . . [2](#page-5-4)

### <span id="page-4-0"></span>**Chapter 1**

## **ClickGuiGuide**

#### <span id="page-4-1"></span>**1.1 ClickGui Documentation**

Sorry,all docs are in french. (i speak/write a very badly  $\leftrightarrow$ english).

AUX ASSOCIATIONS:

---------------- ces programmes sont \_\*FREEWARE\*\_,c'est a dire qu'ils peuvent être distibués librement par n'importe qui.La seule restriction est que le prix demandé ne dépasse pas le prix du support et de l'envoi. Il est strictement INTERDIT de faire de l'argent avec ces programmes. AUX PARTICULIERS: ----------------- Le particulier se doit DONNER ces programmes. Je ne serais auncunement résponsable des dégats que peuvent faire ces programmes. ClickRun Merci a tous les programmeurs qui fournissent leurs sources ( $\leftrightarrow$ Pardon aux oubliés). Nico François pour l'incontournable ReqTools.library (et tous le reste). Sylvain Rougier et Pierre Carrette pour la WhatIs.library . Stefan Becker pour ToolManager et la toolManager.library. Jaba Develoment pour GadToolsBox. Opal Technology pour l'Opal.library. Christian A. Weber pour l'iff.library. Dietmar Eilert pour GoldED. Barry Wills pour Epp. Wouter Van Oortmerssen (alias \$#%!) pour son Amiga\_E . Commodore pour son Amiga.

Contact :

NasGûl

Capus André. 74 Rue jules Guesde. 92240 MALAKOFF. FRANCE. Tél:46.44.35.28

### <span id="page-5-0"></span>**1.2 clickrun documentation**

```
Description
Equipements
Installation
Fonctionnement
```
#### <span id="page-5-1"></span>**1.3 description clickrun**

ClickRun permet de lancer un commande a partir d'une liste.La fenêtre est aussi une AppWindow.

#### <span id="page-5-2"></span>**1.4 equipements clickrun**

OS 2.XX

ClickRun a été crée et testé sur:

A4000 68EC30+68882 KS 39.106 WB 39.29

#### <span id="page-5-3"></span>**1.5 installation clickrun**

Ou vous voulez.

#### <span id="page-5-4"></span>**1.6 fonctionnement clickrun**

ClickRun permet de lancer un programme d'un simple click,le programme est lancé avec la commande exec SysTemTagList(),la commande peut être lancer en mode WB ou en mode CLi,vous pouvez deplacer des fichiers sur la fenêtre ,la commande se trouvant selectionnée sera lancé avec les fichiers en argument (ceci n'est valable que pour le mode WB),en mode cli les arguments ne sont pas supportés.